### REFERAT

#### **1. SKET SIDEN SIDST OG TILSYNS DASHBOARD**

GeoEnviron er gået fra version 8.3.0 til 8.5.3 siden sidste års ERFA-møde - og nedenfor ses en række udvalgte punkter, som er blevet udviklet i GeoEnviron.

- $\rightarrow$  Miliørisikovurdering
- $\rightarrow$  Tilsynsarbejdsplanlægning + Tilsyn Dashboard
- $\rightarrow$  Link til GeoSpace Brugervejledning
- → Fælles opsætning nyt design
- $\rightarrow$  Nye muligheder i tilsynsrapporterne Opdeling på virksomhed, landbrug og fælles Nye systemtyper i kontrolpunkter Miljørisikoscore
- $\rightarrow$  Gemme tilsynsrapport på dokumentfanen
- → Opsætning med Dok.dato og Reg.dato på fanen Dokumentoversigt
- → Mulighed for at slå faner til og fra i kalenderne
- $\rightarrow$  Gruppering på dokumentfanen
- → Gældende afgørelser
- → Nye bogmærker til generelle brevskabeloner Brugerlogin Tilsynsnavn og type Lokalitetoplysninger flere gange
- $\rightarrow$  Byg og Miljø integration

Herefter blev følgende punkter/ønsker gennemgået.

#### Fra Odense Kommune:

A. Kampagnetilsyn

Når vi taster kampagnetilsyn ind på virksomhederne, så kommer de ikke med i Dashboardet. De planlagte ligger der, men så snart vi taster datoen ind for udførsel af tilsynet, så forsvinder de i Dashboardet. Det er vel ikke meningen at kampagnetilsynene skal forsvinde ud af Dashboardet? Er rettet i GE 8.5.3.

Da kampagnetilsyn planlægges med en konkret kode, skal den samme kode anvendes ved udførelsen ellers ved GE ikke, hvilken kampagne, det pågældende tilsyn hører til. Denne problemstilling vil Geokon se på, således at vi f.eks. kommer til at operere med en "stempling" for kampagne 1 og kampagne 2 i stedet for kun en kampagneangivelse, som der findes nu i stamdata.

B. Tilsyn udenfor planlagt til/fra-periode

Hvis vi udfører et tilsyn i 2014, som var planlagt til 2016, så kommer det ikke med i Dashboardet. Det kunne f.eks. være når en virksomhed lukker. Vi skal så huske at ændre til/fra-perioden, for at det kommer med i Dashboardet.

Var det muligt, at GeoEnviron selv ændrede datoen alt efter hvornår tilsynet er udført? Eller at det udførte tilsyn kommer i Dashboardet uafhængig af til/fra-perioden - der er jo udført? Det vil godt kunne lade sig gøre - punktet sendes til afstemning.

#### C. Grafer i Dashboardet

Var det muligt at få et Dashboardbillede for henholdsvis Landbrug og Industri? Lige nu har vi kun et samlet og det giver slet intet overblik.

Vi mangler et overblik over, hvor mange tilsyn der er planlagt i Landbrug og Industri. Er det muligt at grafen for Årsplan og Manuelt bare kunne være 1 søjle? I første omgang vil vi gerne undersøge kompleksiteten i denne opgave - punktet sendes til afstemning.

D. Vi har også brug for at se, hvor mange tilsyn vi har udført i alt og ikke kun de tilsyn som er udført udfra den planlagte årsplan (det ændrer sig meget i løbet af året) Vi kan ikke lave en samlet årsplanlægning fra starten af året. Der kommer nye virksomheder og ændringer på allerede eksisterende virksomheder.

Er det muligt at vi kan få en graf, som viser det samlede antal udførte tilsyn samt en graf for hvor mange tilsyn vi mangler at køre? Det er dette, som grafen 'Udført' repræsenterer.

#### Fra Horsens Kommune:

Dashboardet giver ikke det nødvendige overblik, fordi opgørelse af tilsyn på hhv. virksomheder og landbrug ikke kan adskilles i bjælkerne med procentfordeling.

På trods af, at der skal leveres en samlet opgørelse for virksomheder og landbrug, har vi stadig behov for opdelingen for bl.a. at kunne allokere ressourcer hensigtsmæssigt. Se svar i punkt 1.C

- E. Opgørelsen Udført årsmål Dette punkt kom op ved gennemgangen. Denne opgørelse vil blive fjernet, og endvidere arbejder vi på en oversigtfane, hvor man kan se bagvedliggende data, som bruges ved beregninger.
- F. Filtrering på vejnavn i stedet for adresse Dette punkt kom op ved gennemgangen. Punktet sendes til afstemning.
- G. Mulighed på filtrering på alle udførte tilsyn Dette punkt kom op ved gennemgangen. Punktet sendes til afstemning.

H. Byg og Miljø integration - følgende punkt kom op på mødet:

Er det muligt for kommunerne at køre med flere systemer, som integrerer med Byg og Miljø f.eks. hvis man har GeoEnviron Miljø og et andet byggesagssystem.

Det ER muligt at køre flere systemer op imod Byg og Miljø. Det styres af de certifikater, som bestilles hos KOMBIT/Schultz – og her er der mulighed for følgende:

- → Hver kommune bestemmer individuelt, om de vil have certifikater til henholdsvis Byggesag, Miljø eller Bygge og Miljø (samlet)
- → Hvis I køber Byg og Miljø integrationen til GeoEnviron, så anbefaler vi, at I bruger Geokons fælles certifikat, som bliver tilknyttet en kommunes individuelle aftale med Kombit
- → Kun sager, som vedrører den individuelle aftale, hentes ned hvilket styres af certifikatet

Så med andre ord, kan I godt køre med Byg og Miljø integration til GeoEnviron til hentning af miljøsager – og integration til et andet system, som står for hentningen af byggesager – det styres at de certifikater, som I bestiller hos Kombit.

#### **2. GEOENVIRON I RELATION TIL DMA PORTALEN**

#### Fra Roskilde Kommune

Der er et emne, vi gerne vil have vendt på mødet: "Er det muligt at foretage automatisk træk fra GeoEnviron af tilsynsrapporter til offentliggørelse og visning i Web-GIS, som kun indeholder de 8 punkter, som en rapport skal indeholde jf. bek.?"

Det bliver et krav med offentliggørelse af tilsynsrapporter på DMA portalen, men derudover må kommunerne gerne lave lokale løsninger. Geokon arbejder dog med løsningen og integrationen til DMA portalen.

Miljøstyrelsen v/Thomas Ravn præsenterede PDE projektet og den kommende Digital Miljø Administrationsløsning - se de præsenterede PowerPoint [her.](http://www.geokondata.dk/dkpdf/Referater/PDEpraesentation06112014.pdf)

#### **3. AFLEVERING AF GEOENVIRON TIL RIGSARKIVET ELLER §7 ARKIVER**

Fra Silkeborg Kommune

Er det ikke korrekt forstået at aflevering af fagsystemer for miljøgodkendelser og tilsyn ikke er nødvendig, hvis der ikke slettes noget.

Geokon gennemgik på mødet reglerne omkring aflevering, og hvordan Geokon håndterer dette - I kan se den præsenterede PowerPoint [her.](http://www.geokondata.dk/dkpdf/Referater/20141106AfleveringtilRigsarkivet.pdf)

Skulle der være yderligere spørgsmål, er I velkomne til at kontakte vores projektleder på området:

Maria Amalia Heinesen mah@geokon.dk Telefon 3636 2945 Mobil 4244 6656

#### **4. GRUPPEAREBJDE**

Deltagerne blev opdelt i grupper, som fik til opgave at komme med bud på et af følgende spørgsmål - med udgangspunkt i GeoEnviron verdenen, men tænkt stort, sjovt og kreativt.

- A. Hvordan vil I revolutionere GeoEnviron Kalenderen?
- B. Hvordan vil I revolutionere samarbejdet med jeres kollegaer og andre afdelinger?
- C. Hvordan vil I revolutionere rapportering og visualisering med henblik på øget overblik?
- D. Hvordan vil I revolutionere samarbejdet med og brugen af GIS applikationer?
- E. Hvordan kunne mobile platforme revolutionere din afdelings arbejde?

Deltagerne tilmeldte sig selv til de forskellige emner, og det resulterede i, at der blev dannet 5 grupper indenfor emnerne C, D og E. Efter selve gruppearbejdet fremlagde hver gruppe deres ideer - disse kan ses nedenfor på overskriftniveau:

#### **Gruppe 1**

Hvordan vil I revolutionere rapportering og visualisering med henblik på øget overblik?

- → Mulighed for at eksportere GE rapporter
- → Rapportgenerator så du selv kan vælge præcist det du vil have med
- $\rightarrow$  Give adgang for eksterne (fx regioner) så de selv kan trække data
- → Mulighed for at gemme sin helt egen søgning. Samtidig med mulighed for at vælge tabel eller afbildning (graf)
- → Mere beskrivende oveskrifter ved overførsel til Excel

#### **Gruppe 2**

Hvordan vil I revolutionere rapportering og visualisering med henblik på øget overblik?

- $\rightarrow$  Fleksibel rapporteringdesign og generering
	- Frit valg af sorteringsparametre
	- Mulighed for valg af visualisering (farver, graf, kort)
- → Integreret hjælp til komplette data tilpasset hver myndighed (fx røde felter: kan først gemme, når minimumsniveauet er udfyldt
- → Mulighed for individuelle hjælpetekster
- → Kortvisning og dashboard og andre data
- → Private "bjælker"/arbejdsfaner

#### **Gruppe 3**

Hvordan vil I revolutionere samarbejdet med og brugen af GIS applikationer?

- → Skal koncentrere sig om at være en rigtig god database, som er nem at hente data fra til andre systemer (herunder GIS)
- → At nuværende løsninger virker
- → Opdatere GIS tabeller fra GE automatisk
- $\rightarrow$  Inspiration fra "giv et praj" app
- → Kobling til alle typer web-løsninger (skal kunne bruge både iPads, telefoner mv til at sende data til GE)

#### **Gruppe 4**

Hvordan kunne mobile platforme revolutionere din afdelings arbejde?

- → Talegenkendelse nøgleord "jeg indskærper...."
- $\rightarrow$  Geokodning
- $\rightarrow$  Færdig tilsynsrapport ved tilsynets afslutning
- → Fuld netværksdækning
- $\rightarrow$  Videregive besked automatisk til andre afdelinger
- $\rightarrow$  Tilsyn via droner
- $\rightarrow$  Google brille med GIS data
- → Aktive sager/bemærkninger/data fra andre afdelinger popper op på skærmen, når man kører ind på virksomheden/landbruget
- $\rightarrow$  Vil have "Google søgning" i alt

#### **Gruppe 5**

Hvordan kunne mobile platforme revolutionere din afdelings arbejde?

- → Arbejde direkte i GeoEnviron
- $\rightarrow$  Billeder gemt direkte på sag
- → Talegenkendelse første prioritet og fordel med begge hænder frie
- → Billedgenkendelse på tidligere kontrolpunkter, således at alle data vises ud fra et billede
- → Kviksøg til navigation til "store fingre"
- $\rightarrow$  Indtastning tabelform for affald og råvarer

Geokon siger tusind tak for jeres deltagelse og kreativitet - vi føler os inspireret og vil bruge disse input/ideer aktivt i kommende produktdesigns - dog kommer droner nok ikke som noget af det første selv om vore kunder i Malaysia allerede har forespurgt på dette

#### **5. BBR INTEGRATION**

#### Fra Glostrup Kommune

Træk af info om tanke fra BBR/Ejendoms og Miljødatabasen til GE, herunder at disse data kan overføres til tilsynsrapport.

#### Baggrund:

Vi arbejder på at forbedre anvendelsen af GE i forbindelse med Glostrup Kommunes miljøtilsyn. I den forbindelse har vi stor glæde af at de registrerede data kan overføres til tilsynsrapporten. Med hensyn til olietanke er der dog ingen data at oveføre. Det undrer os, at det ikke er muligt at hente disse oplysninger om olietanke fra E&M til tilsynsrapporten. GE har jo adgang til E&M og vi har jo anvendt BBR til olietanke i flere år.

Området med olietanke kunne gøres endnu bedre, hvis I gør det muligt at overføre oplysninger om store olietanke fra Geoenviron til tilsynsrapporten. Store tanke er omfattet af særlige regler om inspektion og tæthedsprøvning som ikke håndteres i BBR og derfor er det relevant at kunne registrere det i GE og kunne overføre disse data til tilsynsrapporten. Det kunne f.eks. være oplysninger om sidste inspektion, indvendig beskyttelse, inspektions interval.

Vi vil meget gerne hjælpe med at udvikle dette område og definere hvad der skal kunne overføres – så I kan bare kontakte os for yderligere oplysninger.

I løbet af 2015 starter vi op med et projekt BBR Miljø, hvor målet er at få udviklet en integration til BBR på miljøområdet. Projektet kommer til at køre med en projektgruppe bestående af en række eksisterede kunder, og skulle I være interesseret i deltagelse, så er I velkomne til at kontakte os.

Derudover må I gerne indsende ønsker til nye bogmærker til tilsynsrapporten vedrørende GE Tankanlæg.

#### **6. DEMO AF LØSNINGEN - CVR SELVBETJENING**

Fra Nordfyns Kommune

Geokon gennemgik løsningen på mødet - og I kan læse mere om den [her.](https://geospace.geokon.dk/x/yQDL)

Vi kan fremhæve følgende fordele ved løsningen:

- $\rightarrow$  Jeres data omkring virksomheder/landbrug er altid opdaterede
	- Ingen forgæves udkørsler
	- Ingen forgæves opkald
- → Automatisk oprettelse og placering af nye virksomheder/landbrug i GeoEnviron direkte fra CVR
- $\rightarrow$  Enkel download og import af filer med
	- Virksomheder
	- Produktionsenheder
- → Hurtigt overblik og status over ændringer Den enkelte virksomhed/landbrugs oplysninger er altid ajour

Prisen for løsningen er 15.845 kr. ekskl moms for kunder, som allerede har modulet GeoEnviron CVR. Hvis I ikke har GeoEnviron CVR, så kontakt venligst Geokon for at få tilsendt et tilbud.

Derudover findes der en online fuktionalitet, så udvalgte data sammenlignes direkte mellem GE Virksomhed/ Landbrug og GE CVR - dette vises med et farvet felt placeret efter de udvalgte felter. Sammenligningen sker kun, hvis der er angivet et CVR- og P-nummer i GE Virksomhed, som har et match i GE CVR.

Den grønne farve angiver, at der overensstemmelse mellem data i GE Virksomhed og GE CVR - den røde farve angiver en uoverensstemmelse mellem data, og hvis man klikker på det røde felt, fremkommer nedenstående dialogboks, som gør det muligt at kopiere indholdet i GE CVR til feltet i GE Virksomhed - (info) husk efterfølgende at gemme data.

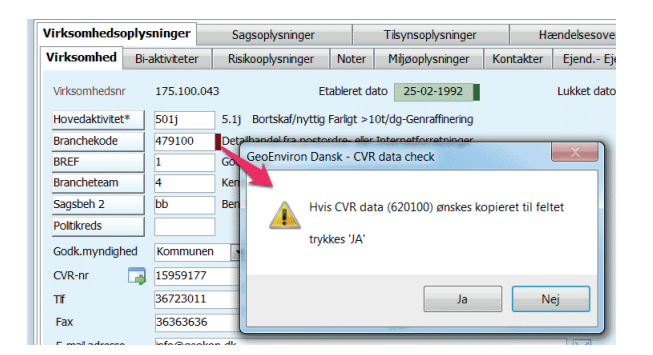

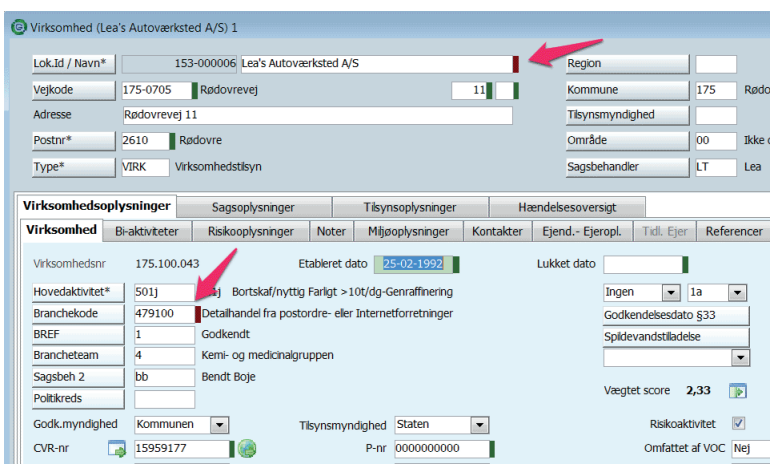

Hvis der ikke findes et match mellem CVR- og P-nummer i GE Virksomhed og GE CVR, er de bagvedstillede felter angivet med orange farve.

## geoenviron ERFA geoenviron ERFA

### DELTAGERLISTE

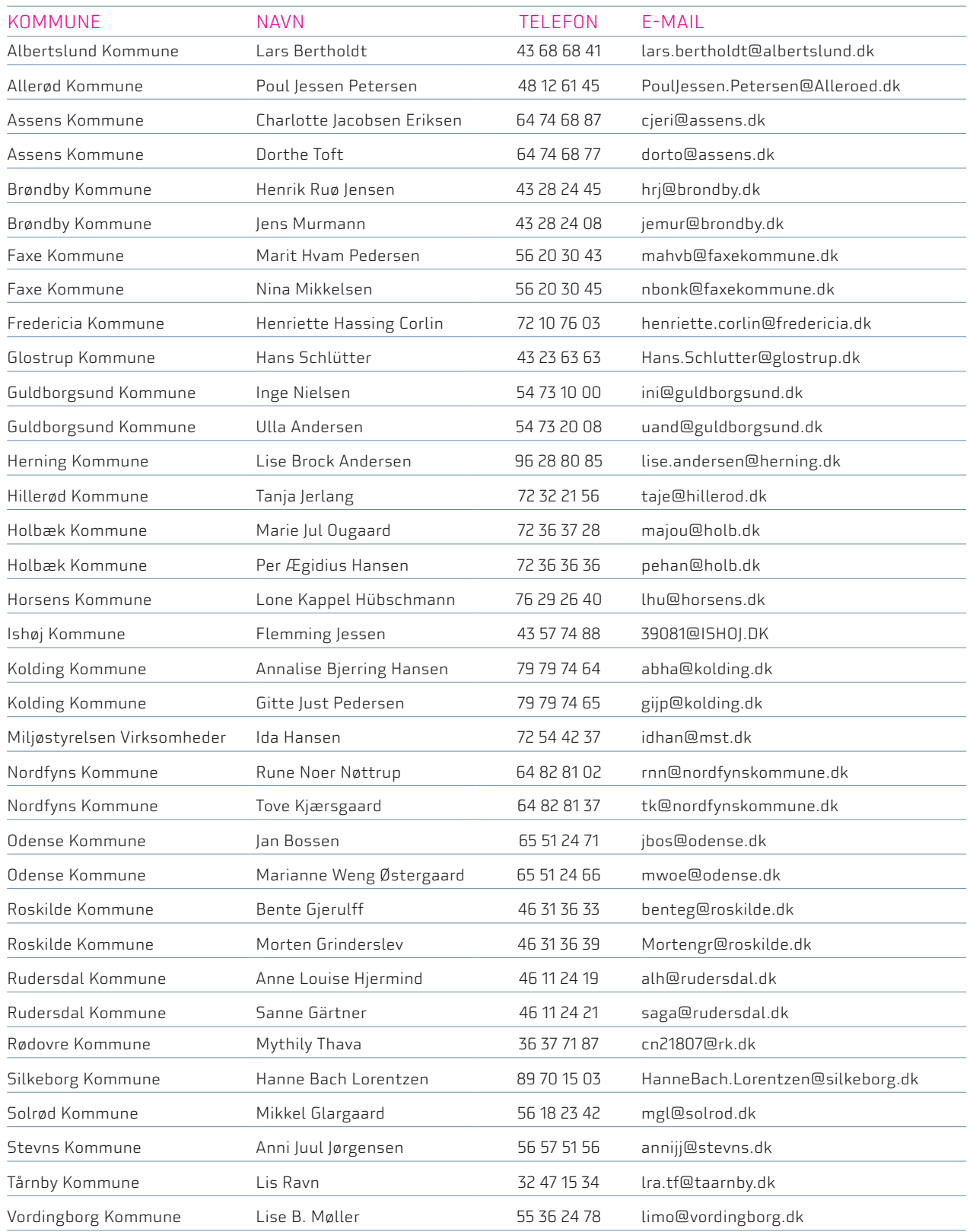

# geoenviron ERFA

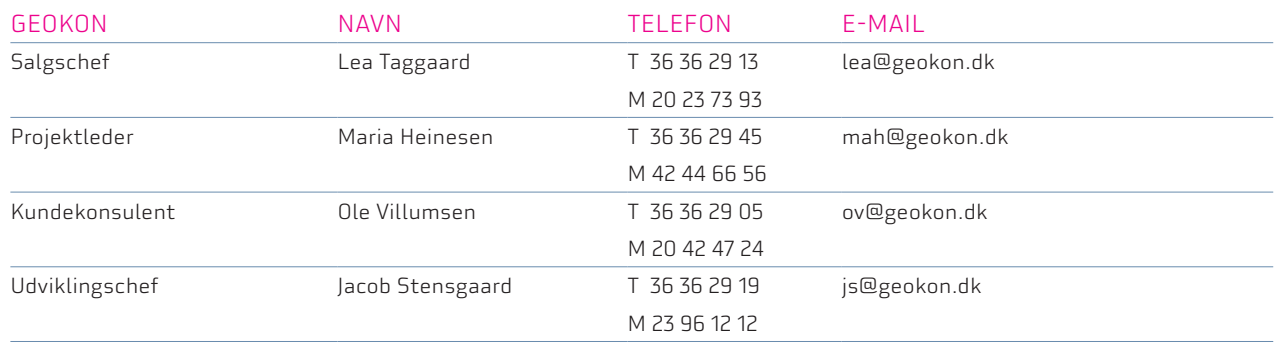